OTPアプリのアップデートについて

## 手順1 Ver2.3へのアップデート

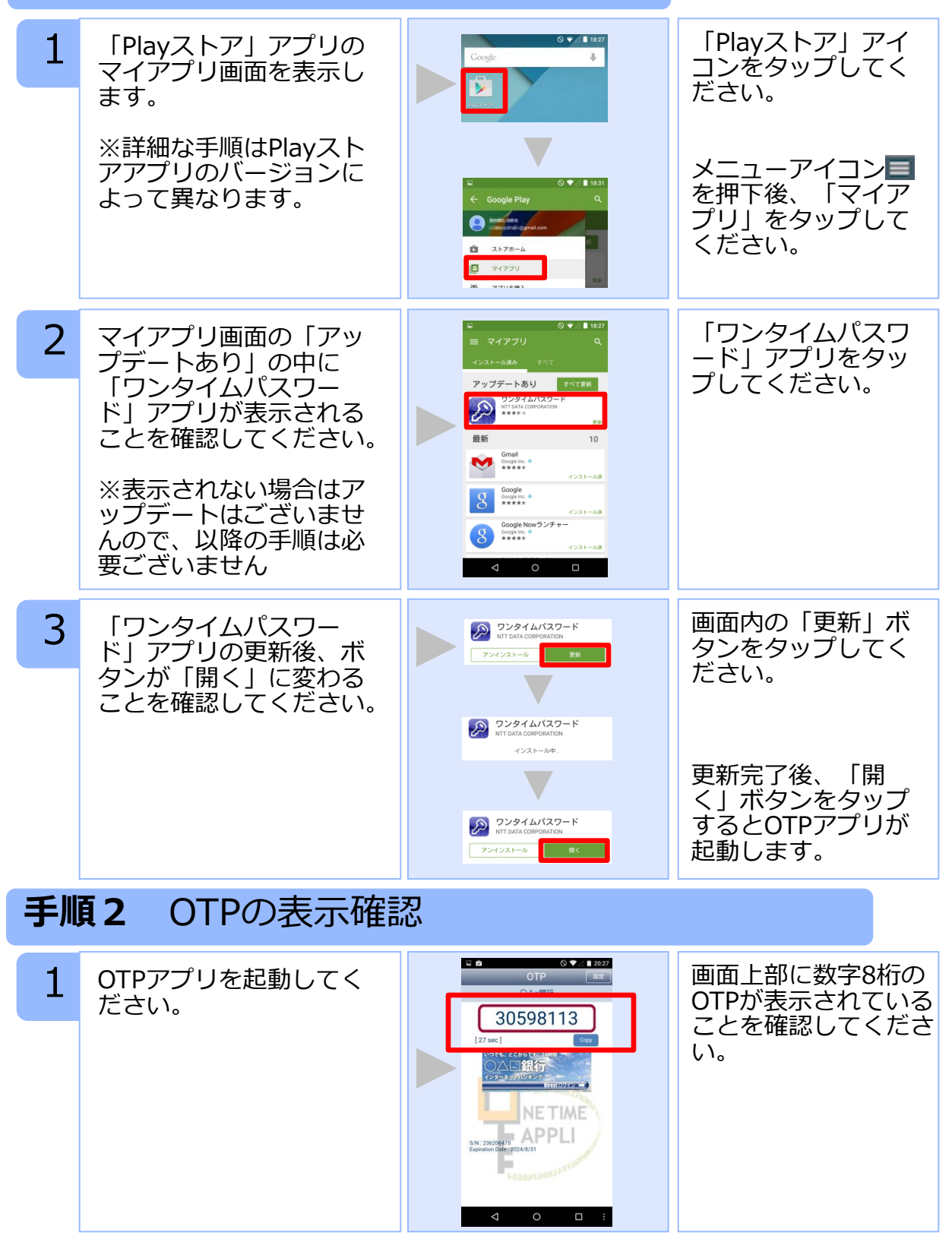

Copyright©2015 NTT DATA CORPORATION

## OTPアプリのバージョン確認方法

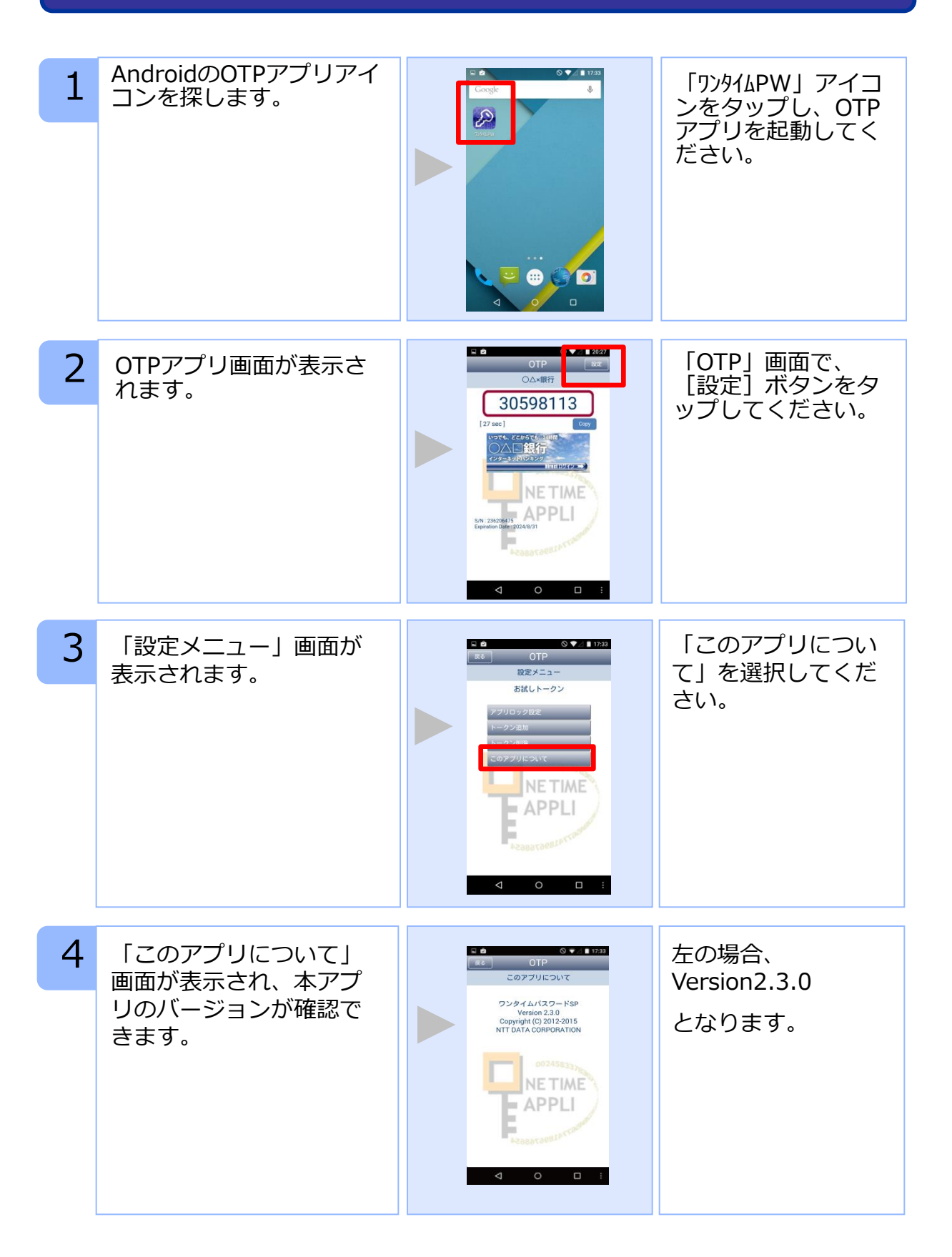

Copyright©2015 NTT DATA CORPORATION